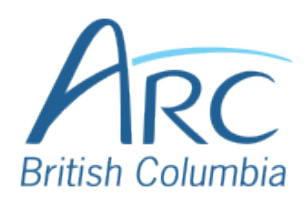

## **Using Headings in Microsoft PowerPoint**

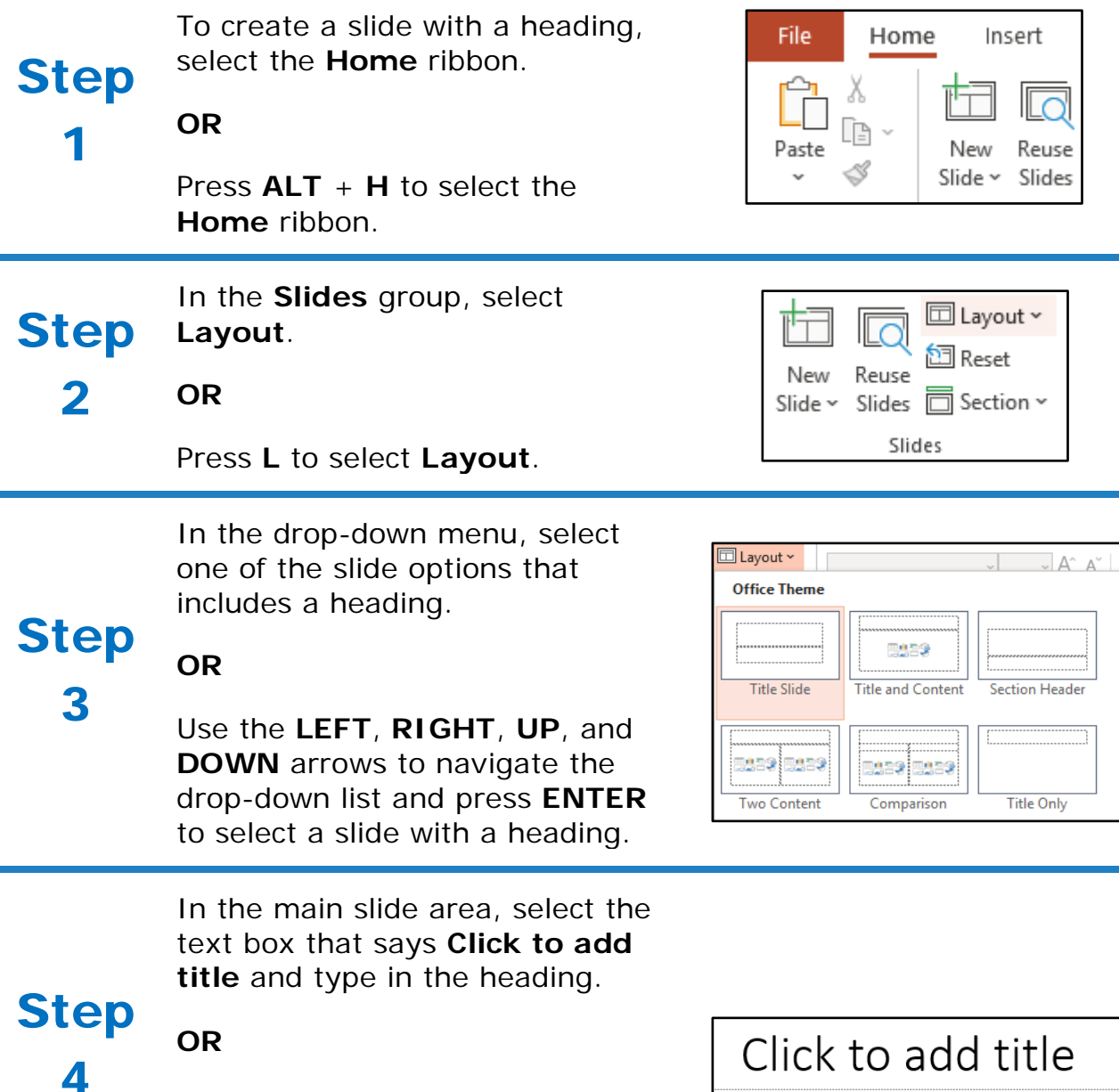

Press **TAB** to move to the title placeholder and press **ENTER** to edit. Type the heading text, and press **ESCAPE** to finish.